# Making Microservices Micro

with Istio

**C** Google Cloud Platform

## Ray Tsang

Developer Advocate

Google Cloud Platform

@saturnism | +RayTsang

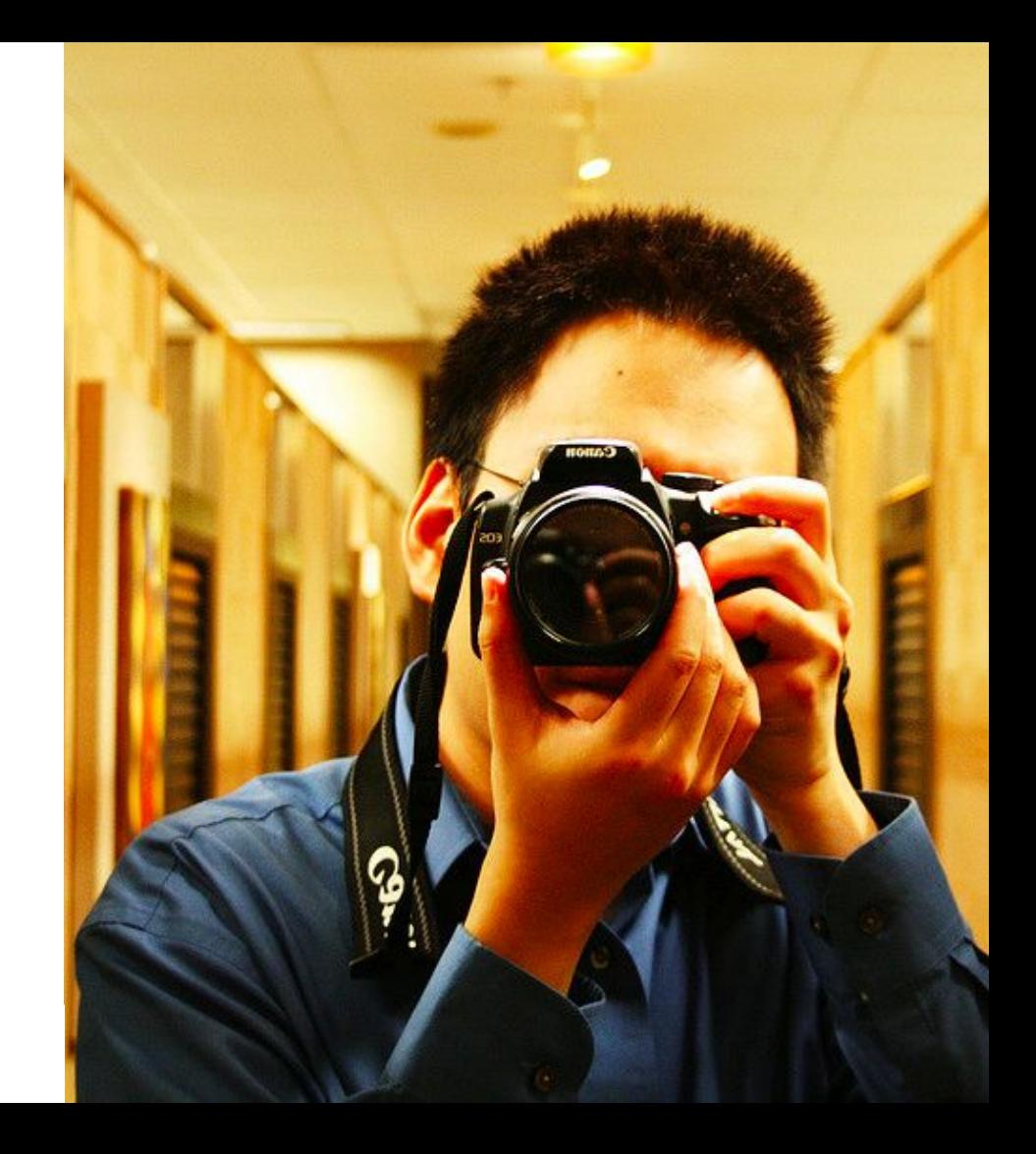

## Ray Tsang

Developer

Architect

**Traveler** 

Photographer

flickr.com/saturnism

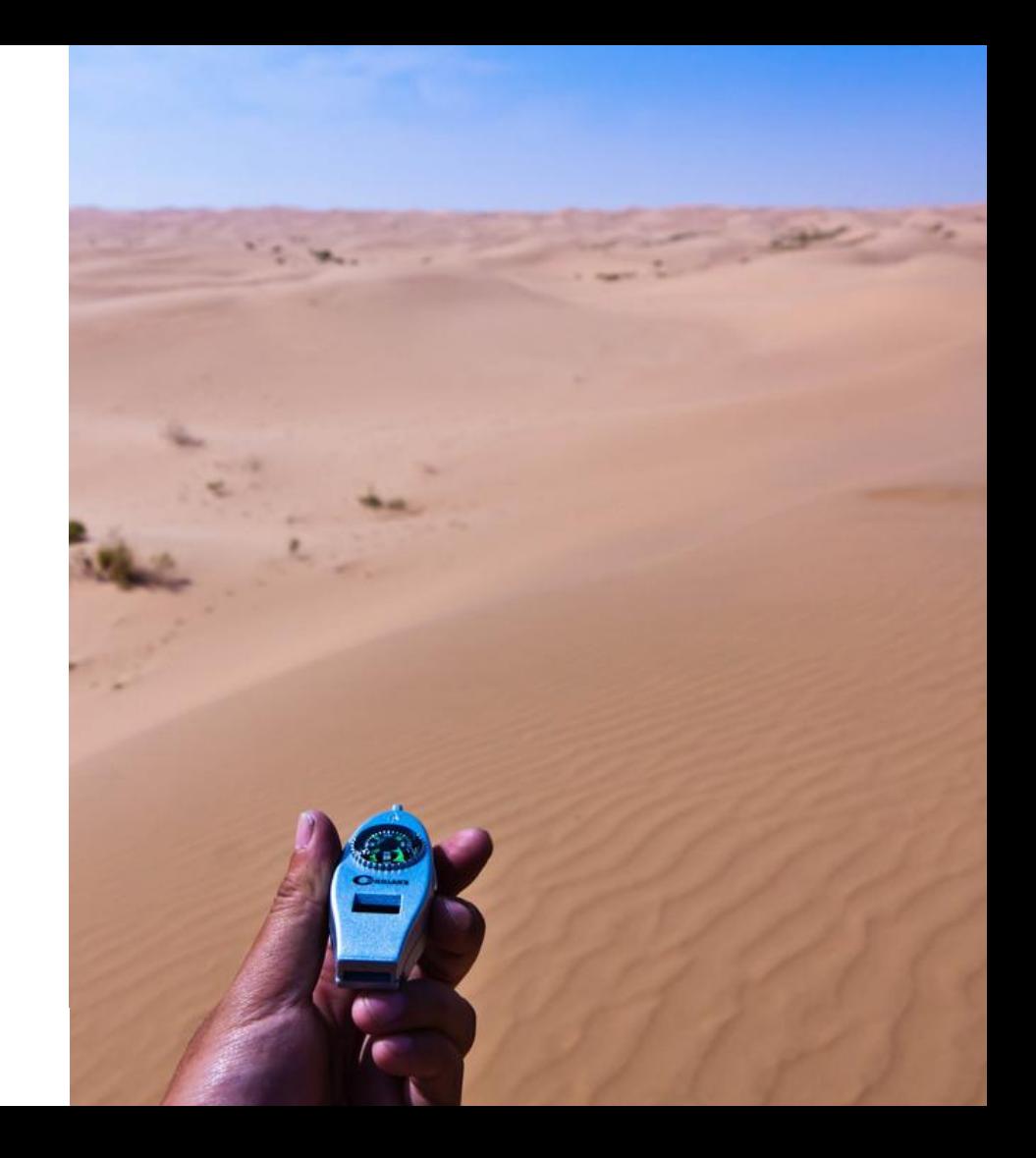

#### Microservices?

You probably heard a lot already!

No theories here - just a how to solve problems

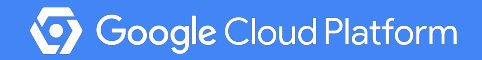

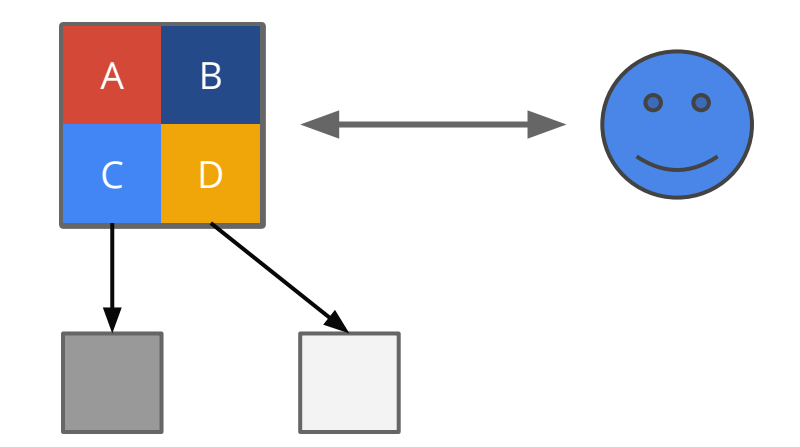

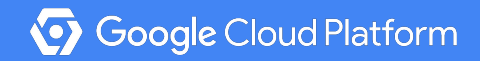

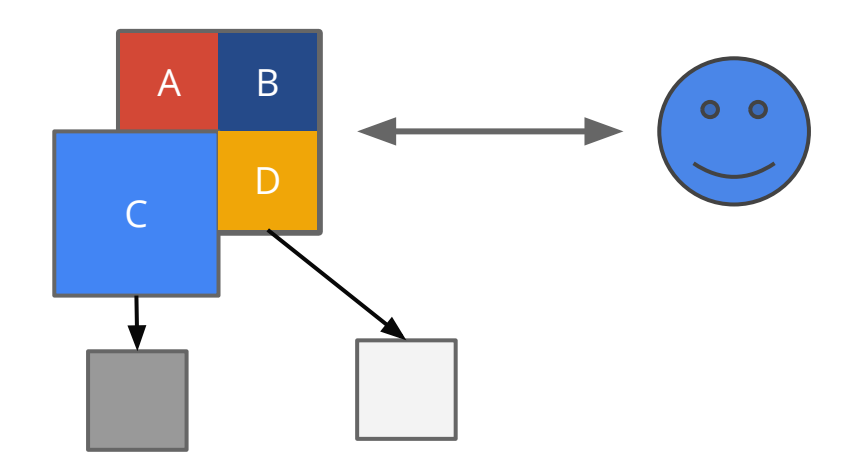

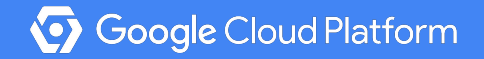

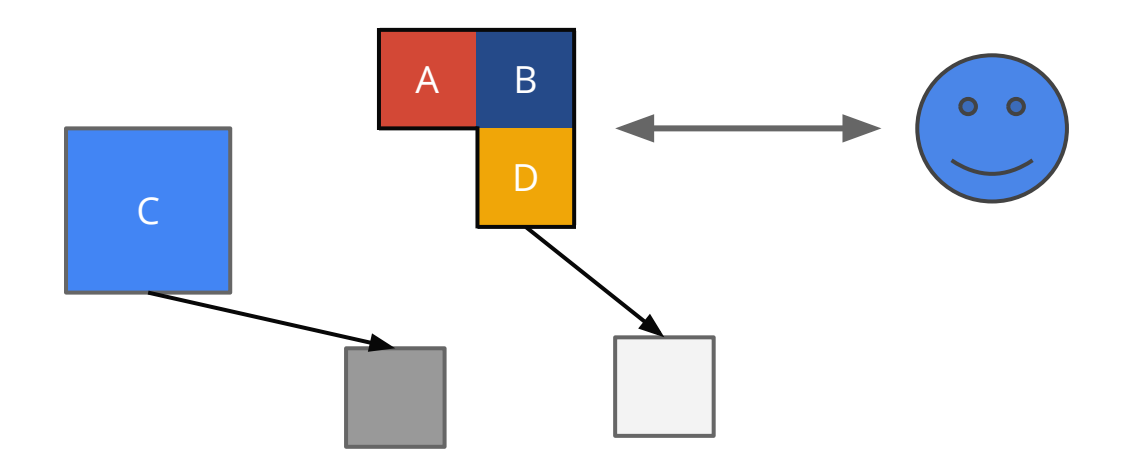

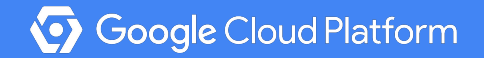

### So many instances…

Deployment

#### Resource Isolation & Utilization

**Resilliency** 

Networking

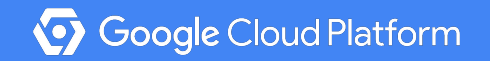

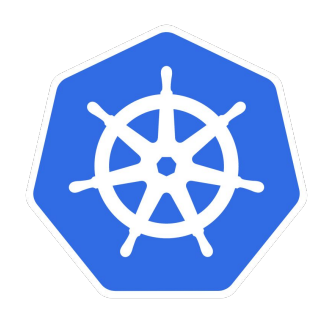

**kubernetes** 

apiVersion: extensions/v1beta1 kind: Deployment metadata: name: work-server-v1 ... spec: **replicas: 2** template: ... spec: containers: - name: work-server **image: saturnism/work-server-istio:v1**

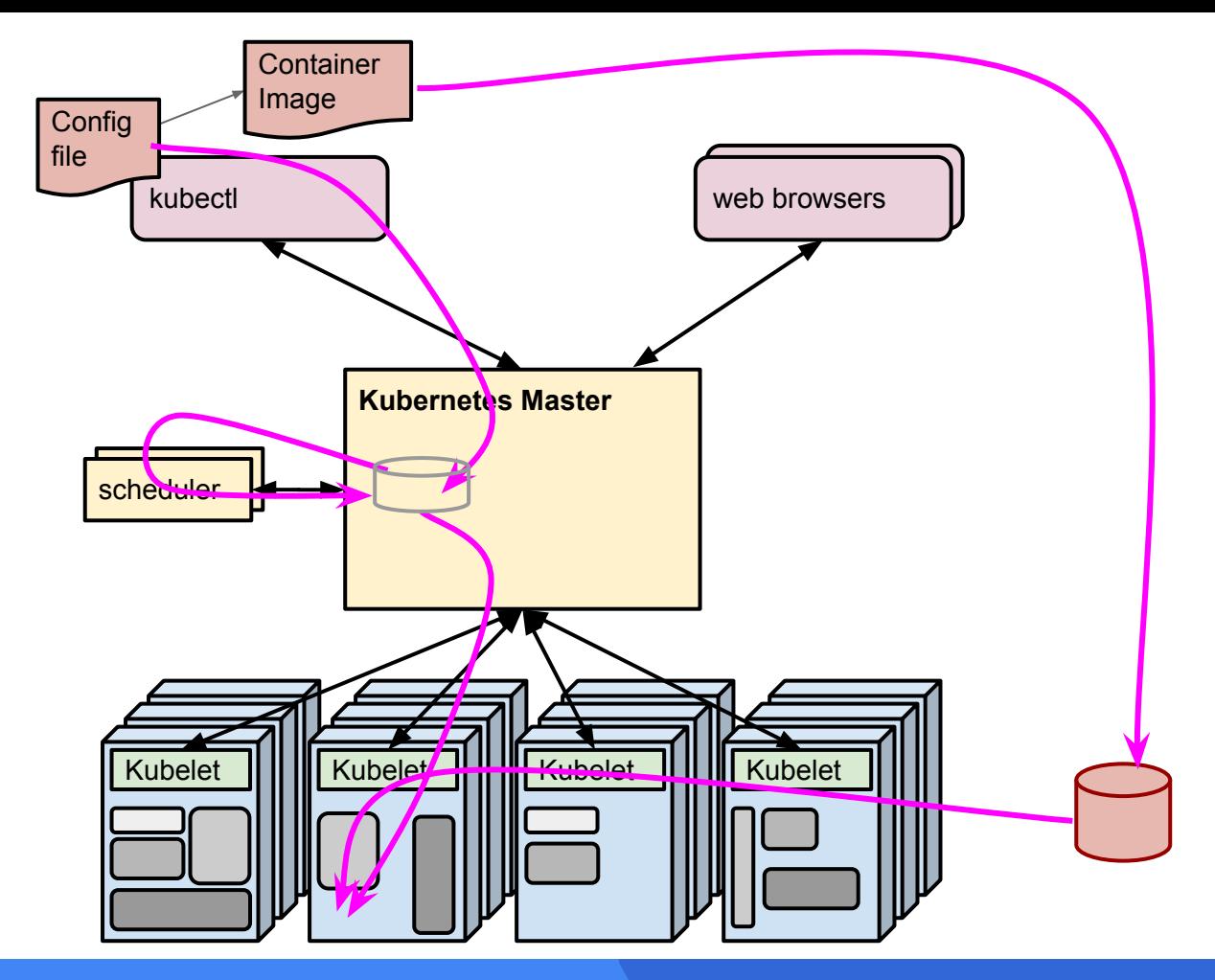

#### Control Plane

Cluster of machines as one Well-defined API & types Abstraction of infrastructure

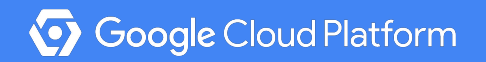

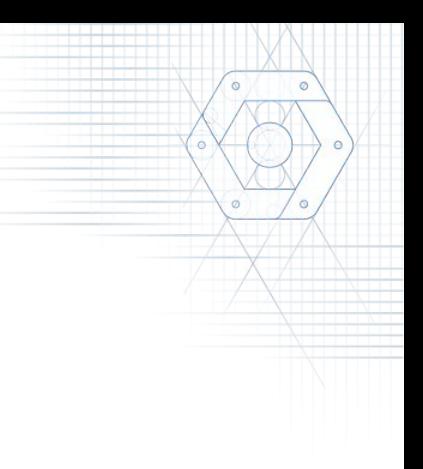

#### Let's see it...

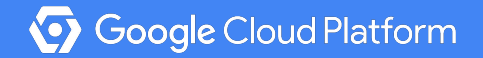

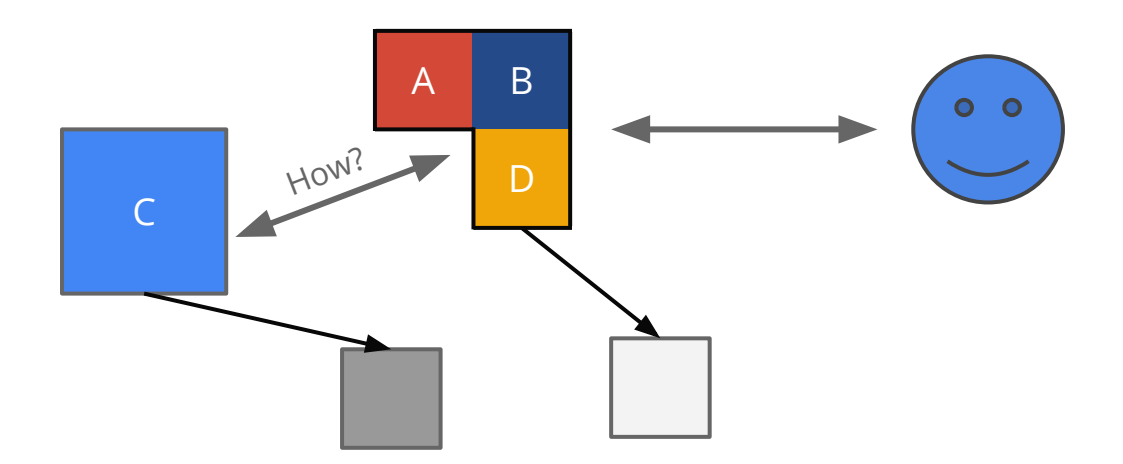

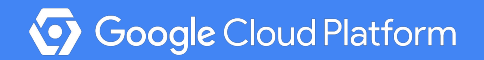

# Beyond Deployment

Load Balancing

Fault Tolerance

Observability & Insight

Monitoring & Tracing

Circuit Breaking

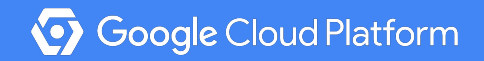

### Popular Open Source Tools

Eureka - Service Registry

Ribbon - Client Side LB

Hystrix - Circuit Breaker

Zipkin - Distributed Tracing

Prometheus - Monitoring

Grafana - Data Visualization

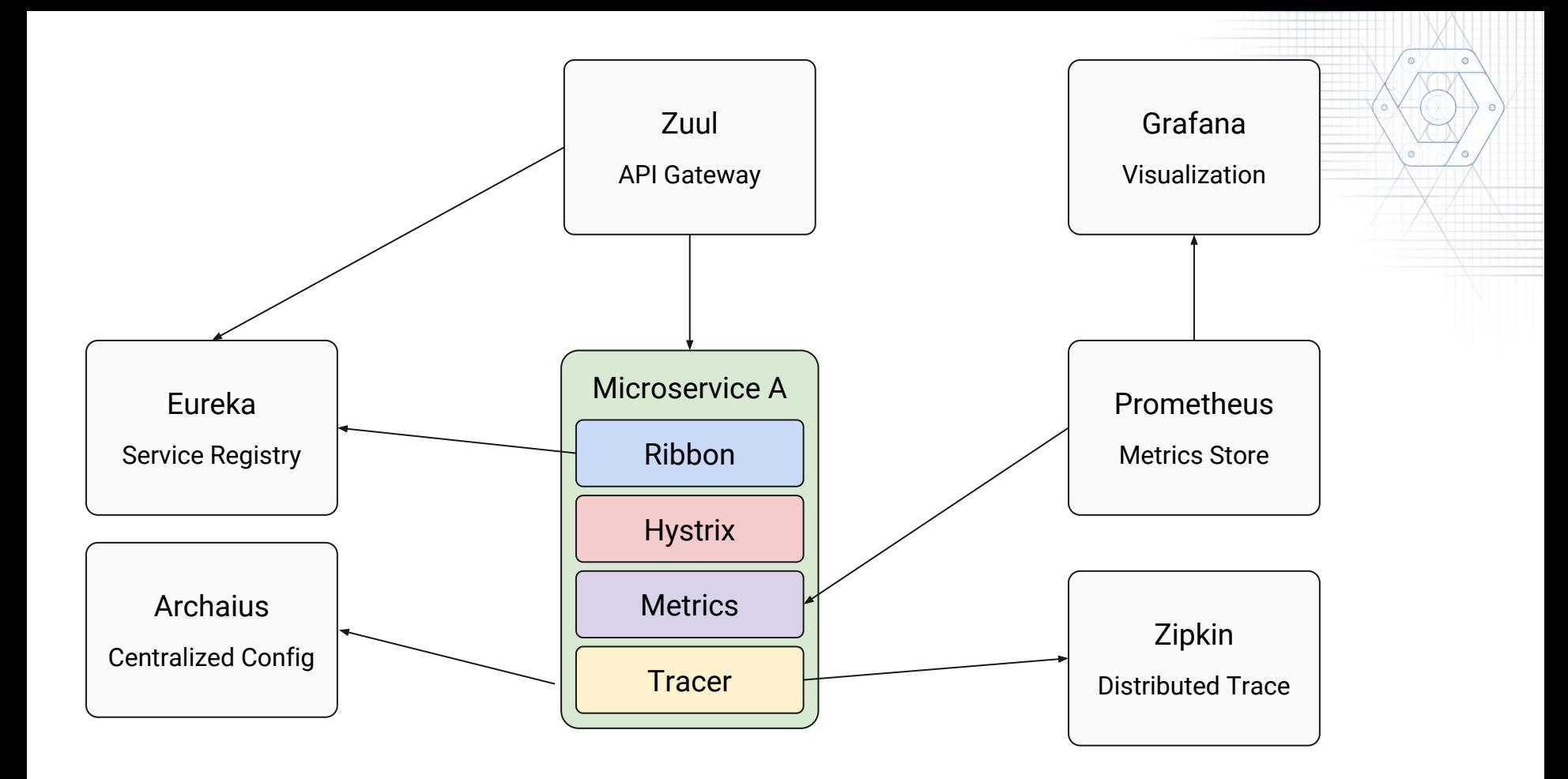

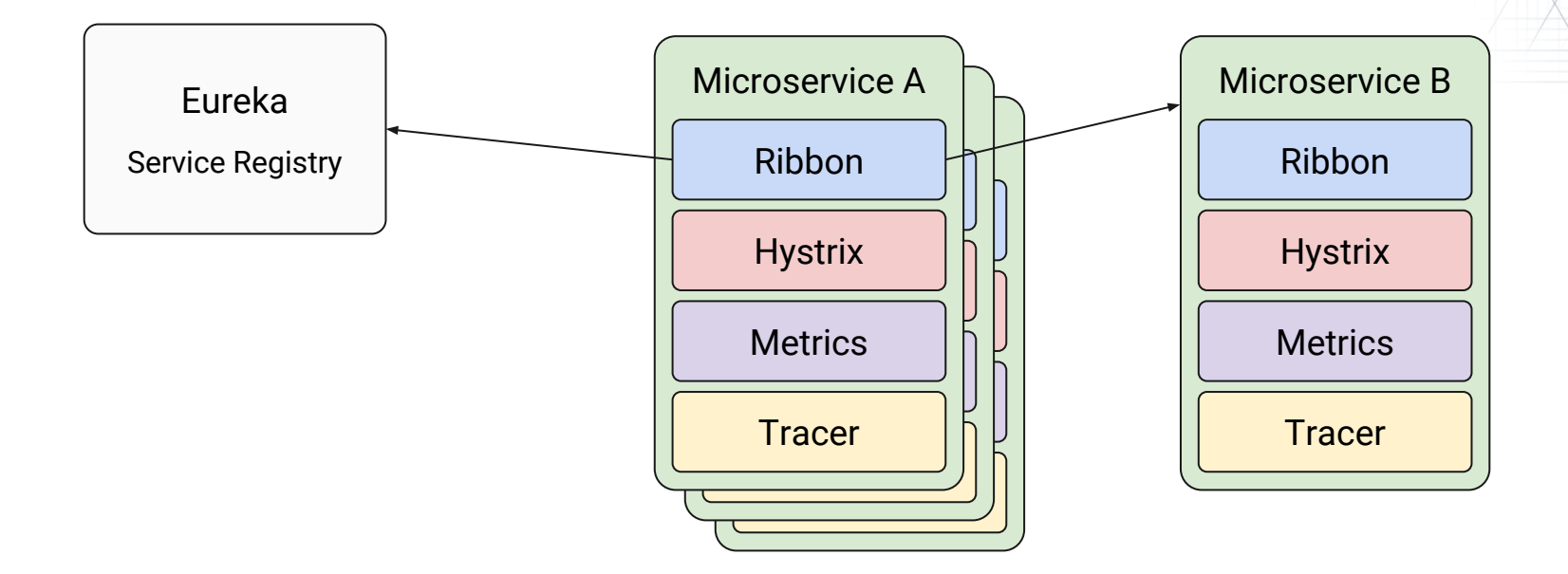

### This is easy when...

#### Single stack

#### Framework w/ Spring Boot

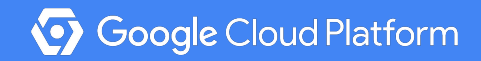

### This becomes more difficult...

Multiple stack

Multiple frameworks

Polyglot

Legacy

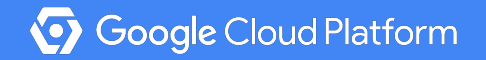

#### At the end of the day...

#### Let Microservice A talk to Microservice B!

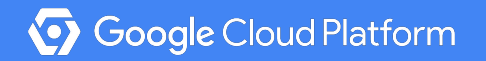

## As simple as...

#### Making a HTTP request?

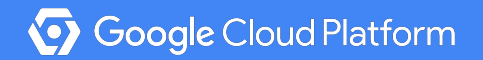

#### Enter Istio, a Service Mesh!

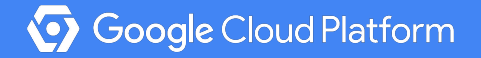

A complete framework for **connecting, securing, managing and monitoring** services

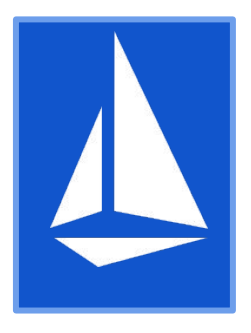

Secure and monitor traffic for microservices **and** legacy services

An **open platform** with key contributions from Google, IBM, Lyft and others

**Multi-environment and multi-platform**, but Kubernetes first

**Google Cloud Platform** 

**What Where When How**

#### Control Plane

Service to Service Communication

Routing Rules

Retries

Circuit Breaker

Performance Monitoring

**Tracing** 

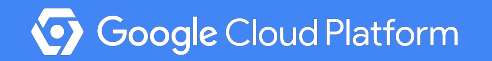

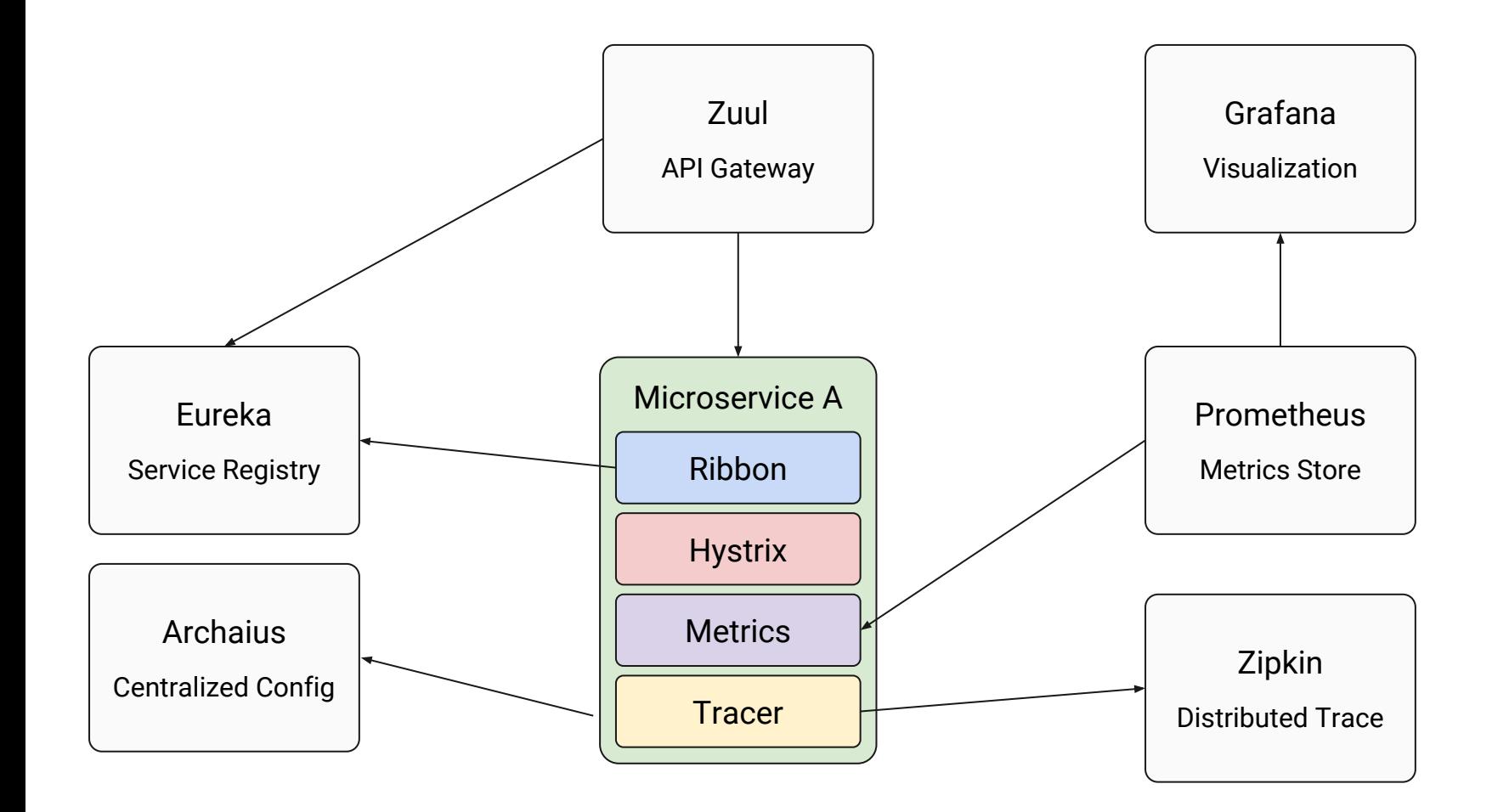

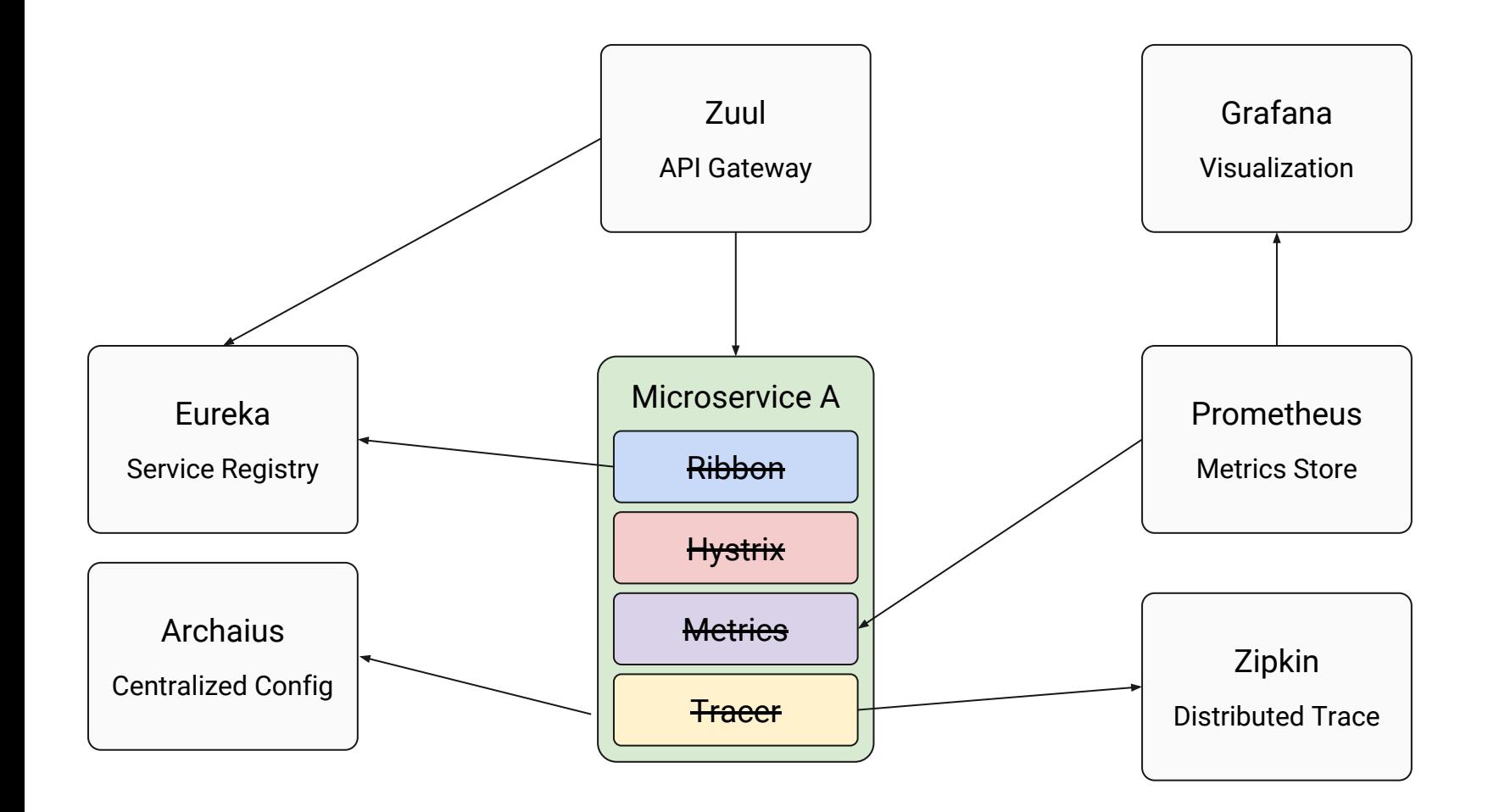

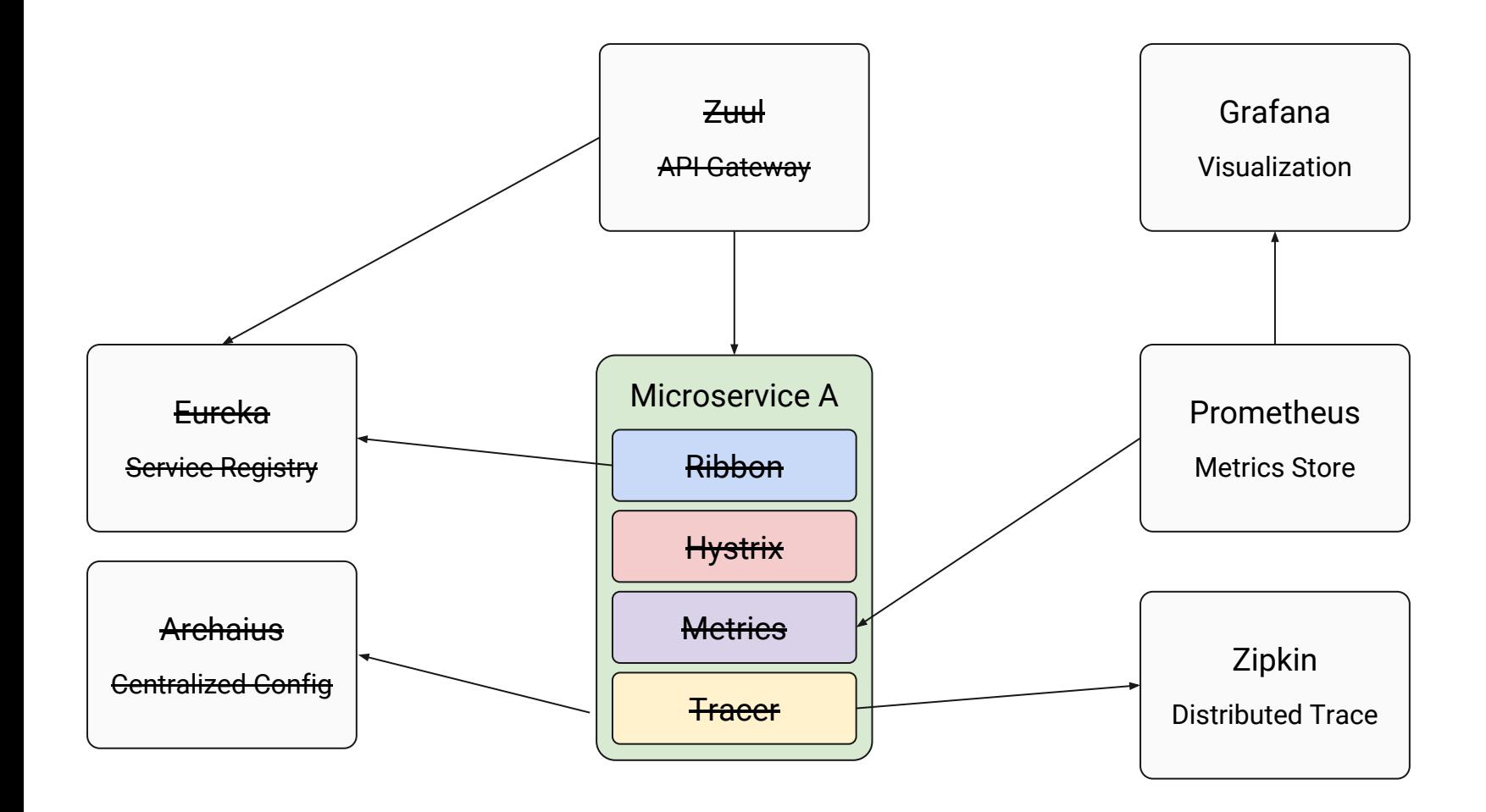

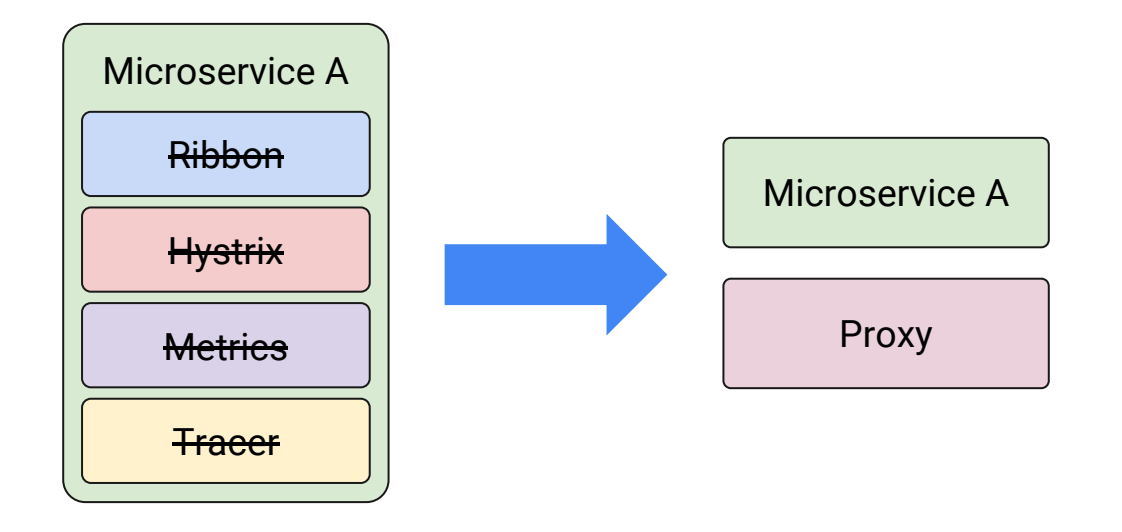

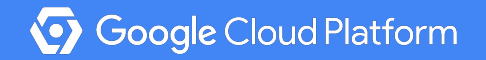

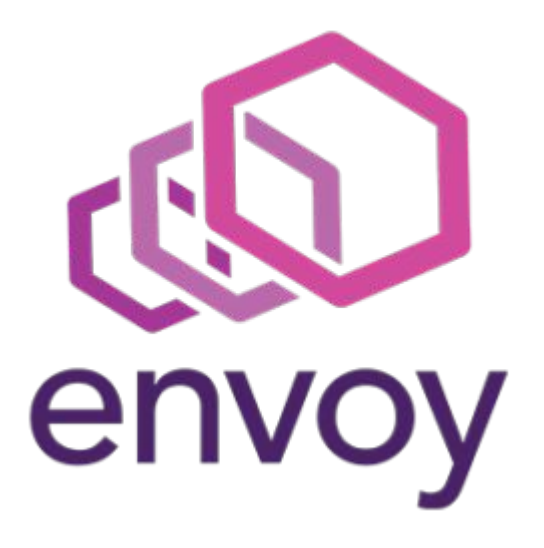

A C++ based L4/L7 proxy

Low memory footprint

Battle-tested @ Lyft 100+ services 10,000+ VMs 2M req/s

An awesome team willing to work with the community!

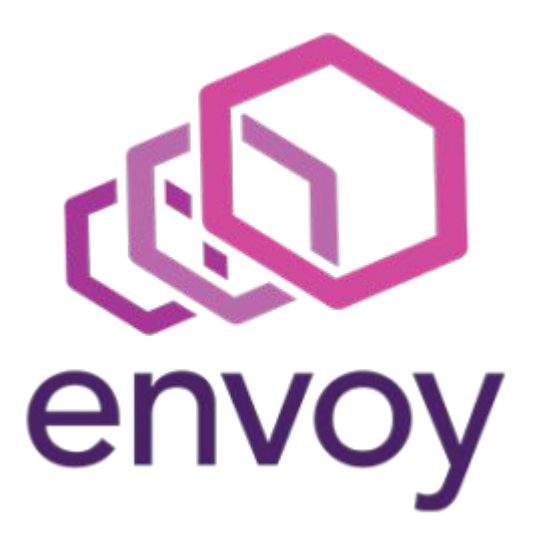

Dynamic service discovery

Load balancing

TLS termination

HTTP/2

gRPC proxying

Circuit breakers

Health checks

Traffic split

...

Fault injection

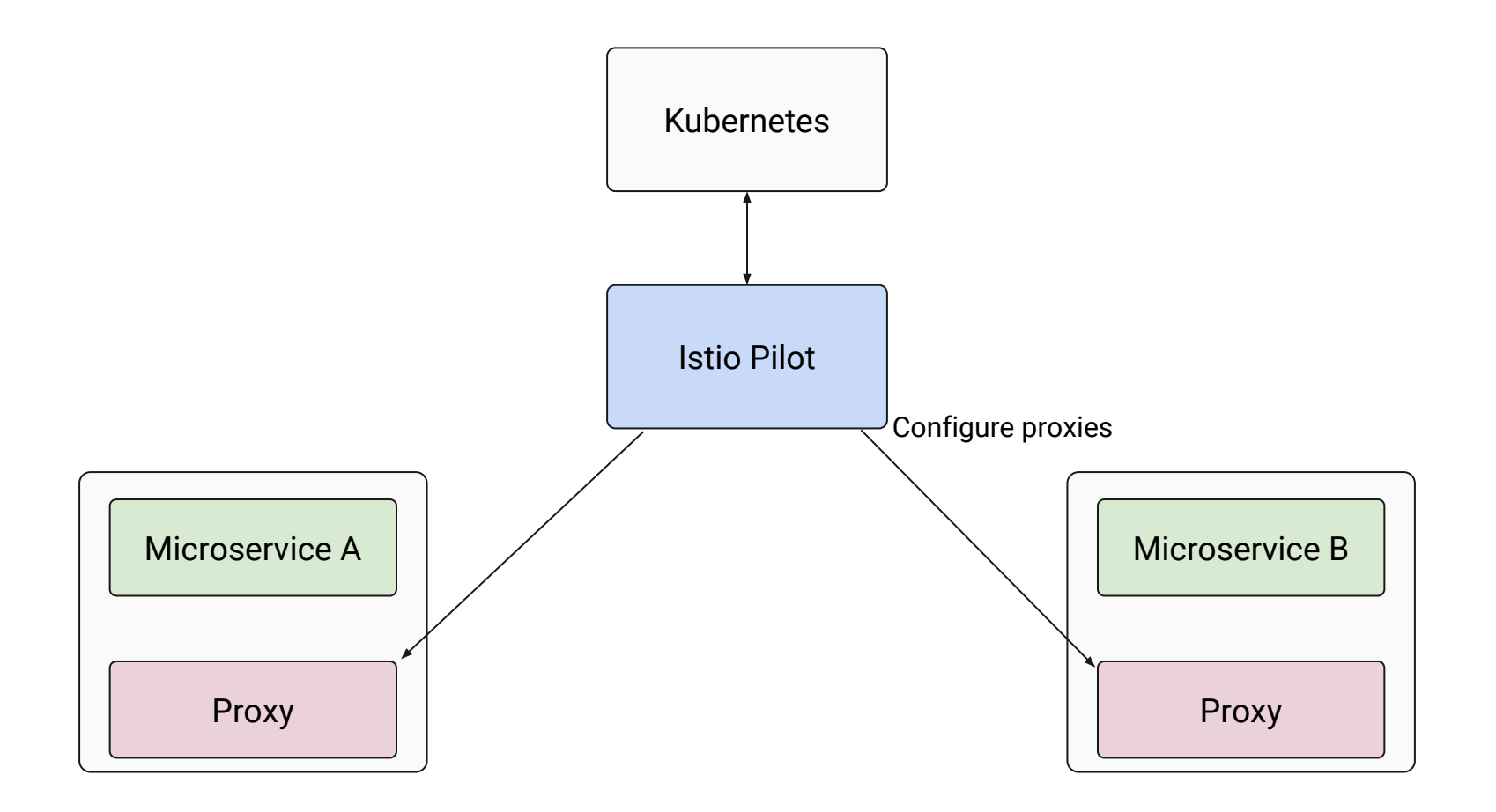

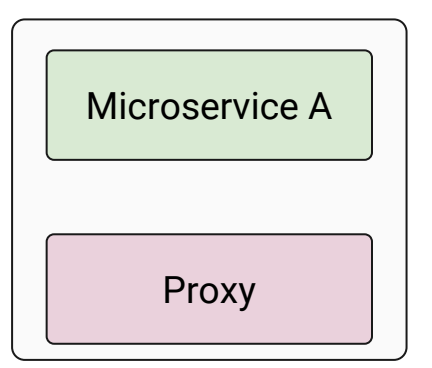

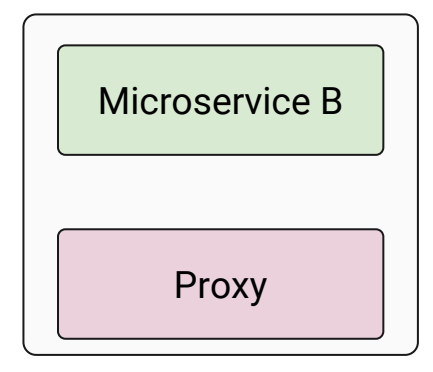

**Service calls <http://service-b/>**

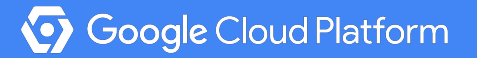

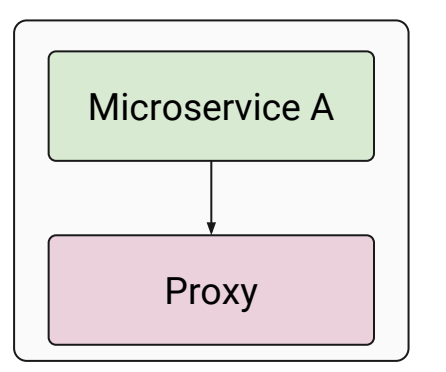

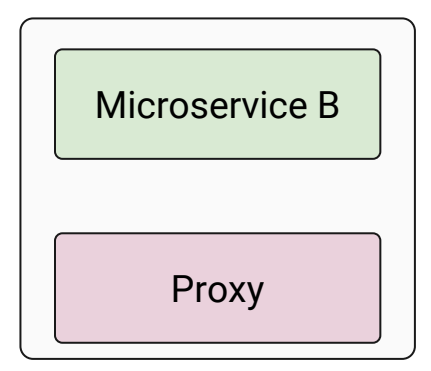

**Service Mesh transparently intercepts request, forwards to local proxy**

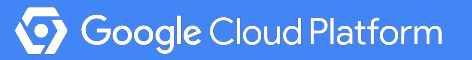

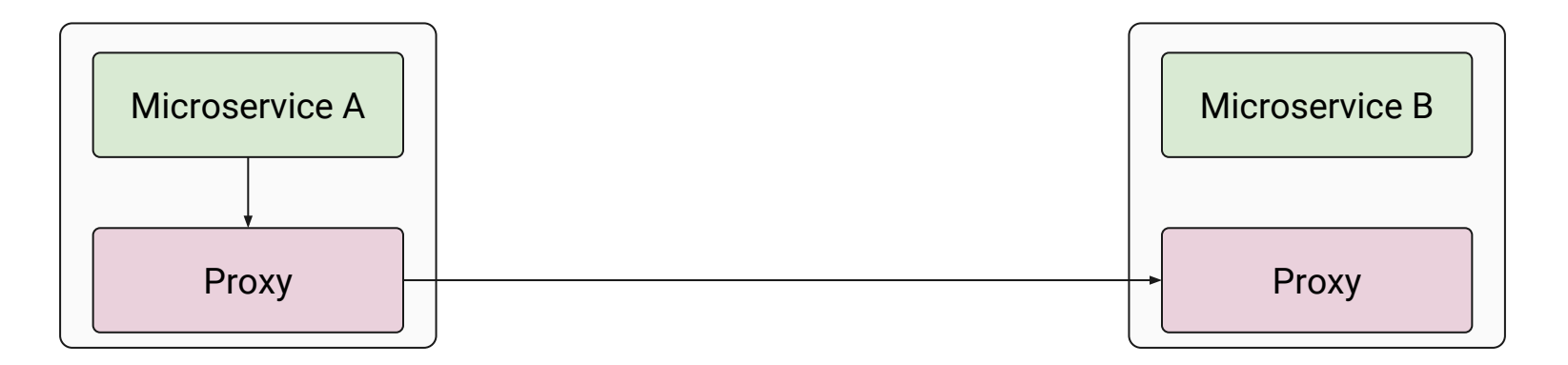

Service Mesh transparently intercepts request, forwards to local proxy

**Proxy has a list of destinations, load balances the request to a destination proxy**

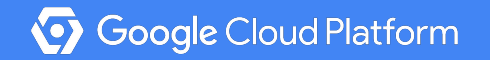

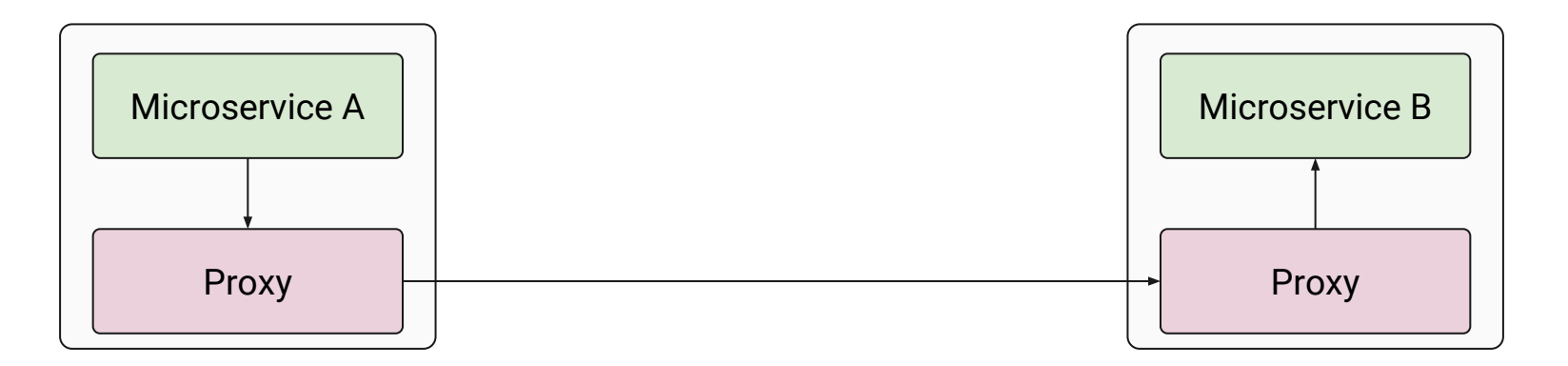

Service Mesh transparently intercepts request, forwards to local proxy

Proxy has a list of destinations, load balances the request to a destination proxy

**If allowed, destination proxy forwards the request to Service B instance**

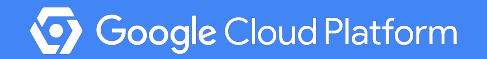

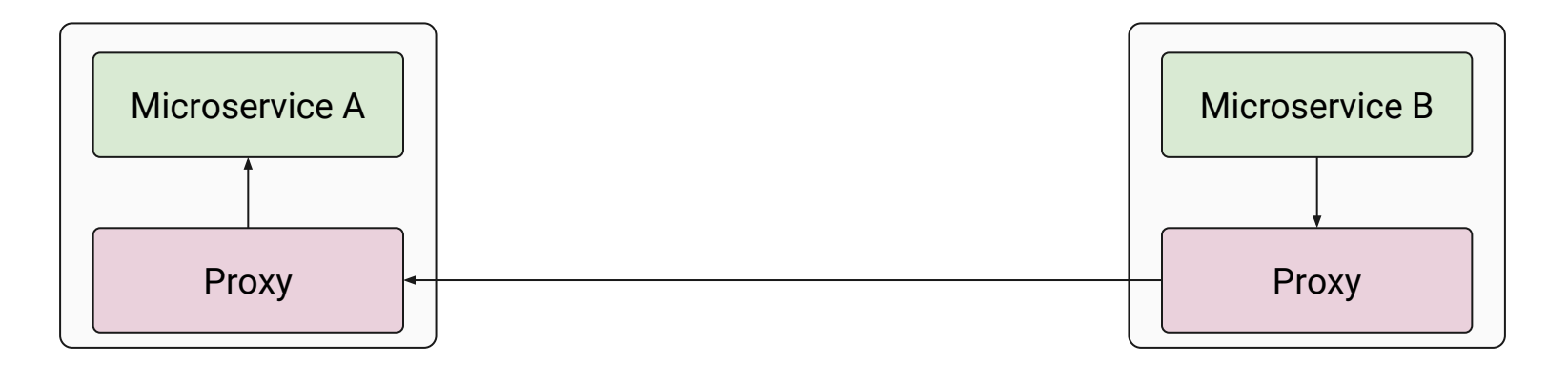

Service Mesh transparently intercepts request, forwards to local proxy

Proxy has a list of destinations, load balances the request to a destination proxy

Destination proxy checks with a mixer to enforce policy, quota, ACL, etc

**Service B response goes back to the caller**

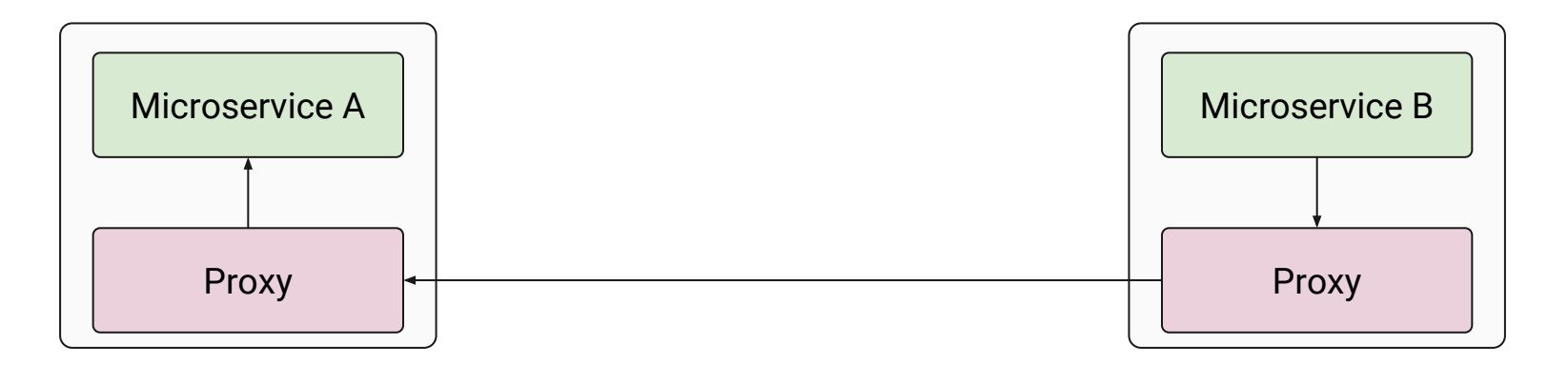

Service Mesh transparently intercepts request, forwards to local proxy Proxy has a list of destinations, load balances the request to a destination proxy Destination proxy checks with a mixer to enforce policy, quota, ACL, etc If allowed, destination proxy forwards the request to Service B instance **Service B response goes back to the caller**

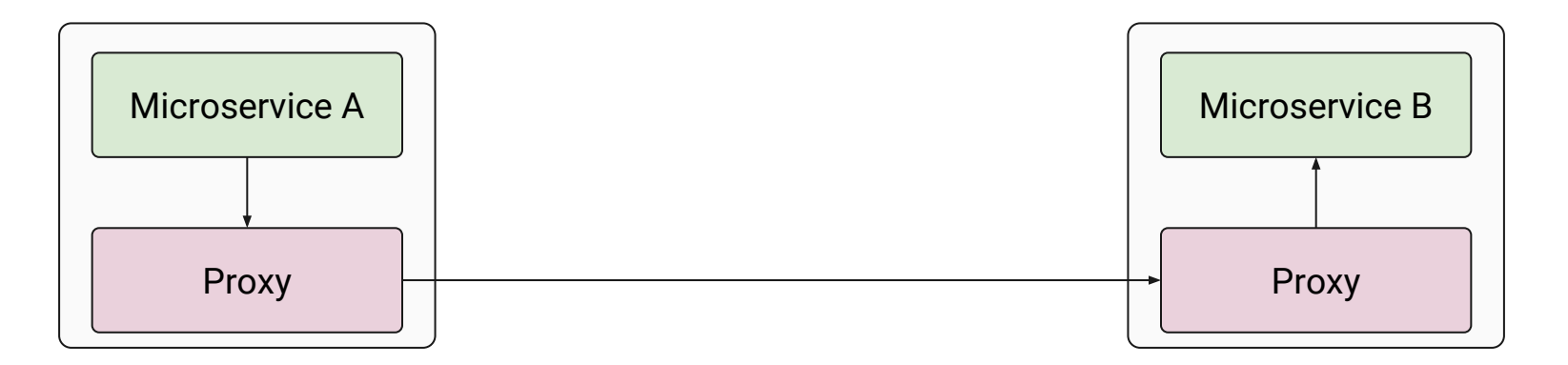

Through the Proxy

- Traffic Control enforce routing rules & policies
- Resiliency Circuit Breaker, Retries
- Monitoring Record metrics
- Observability Record traces
- Security Mutual TLS! Encryption

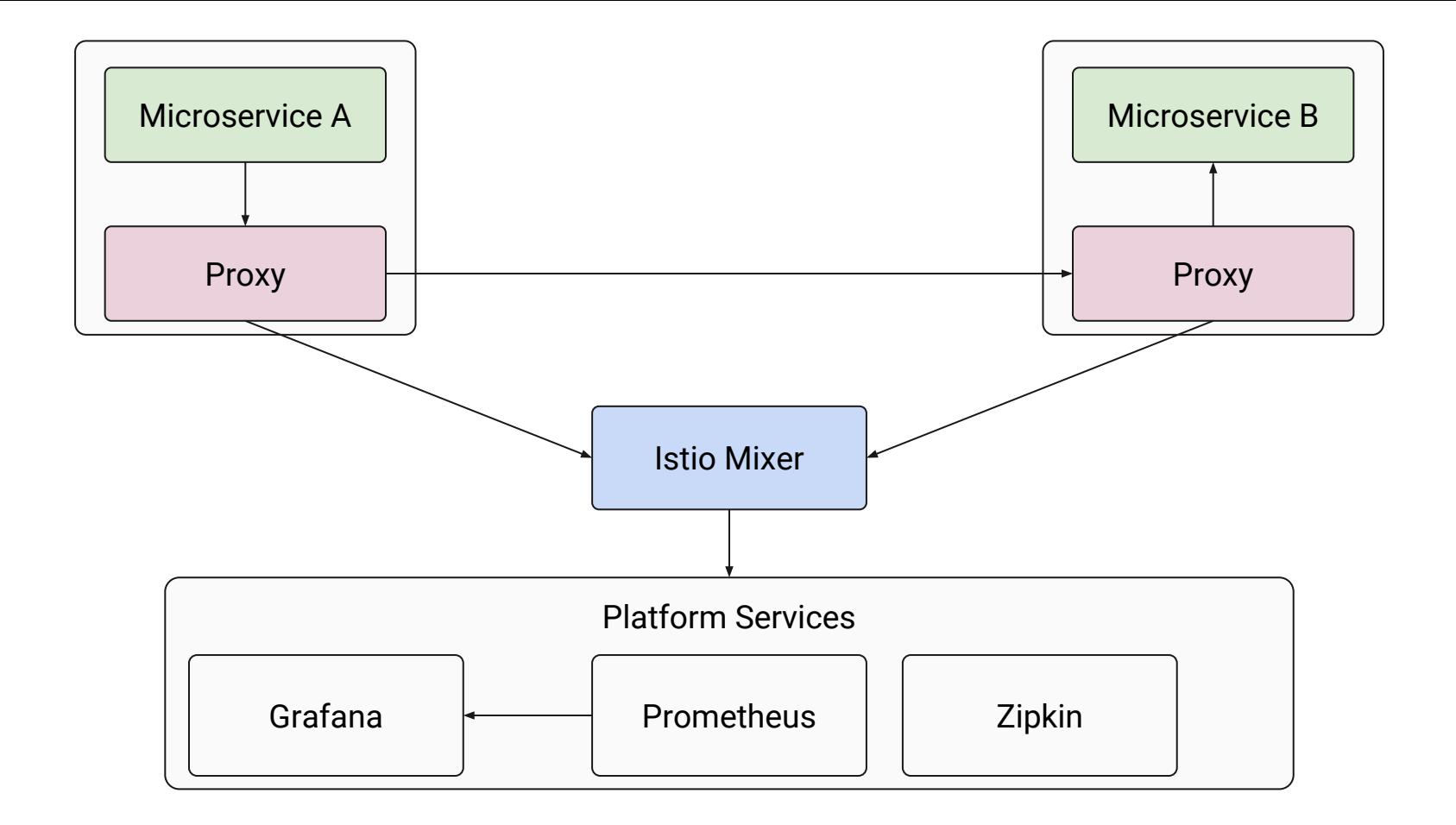

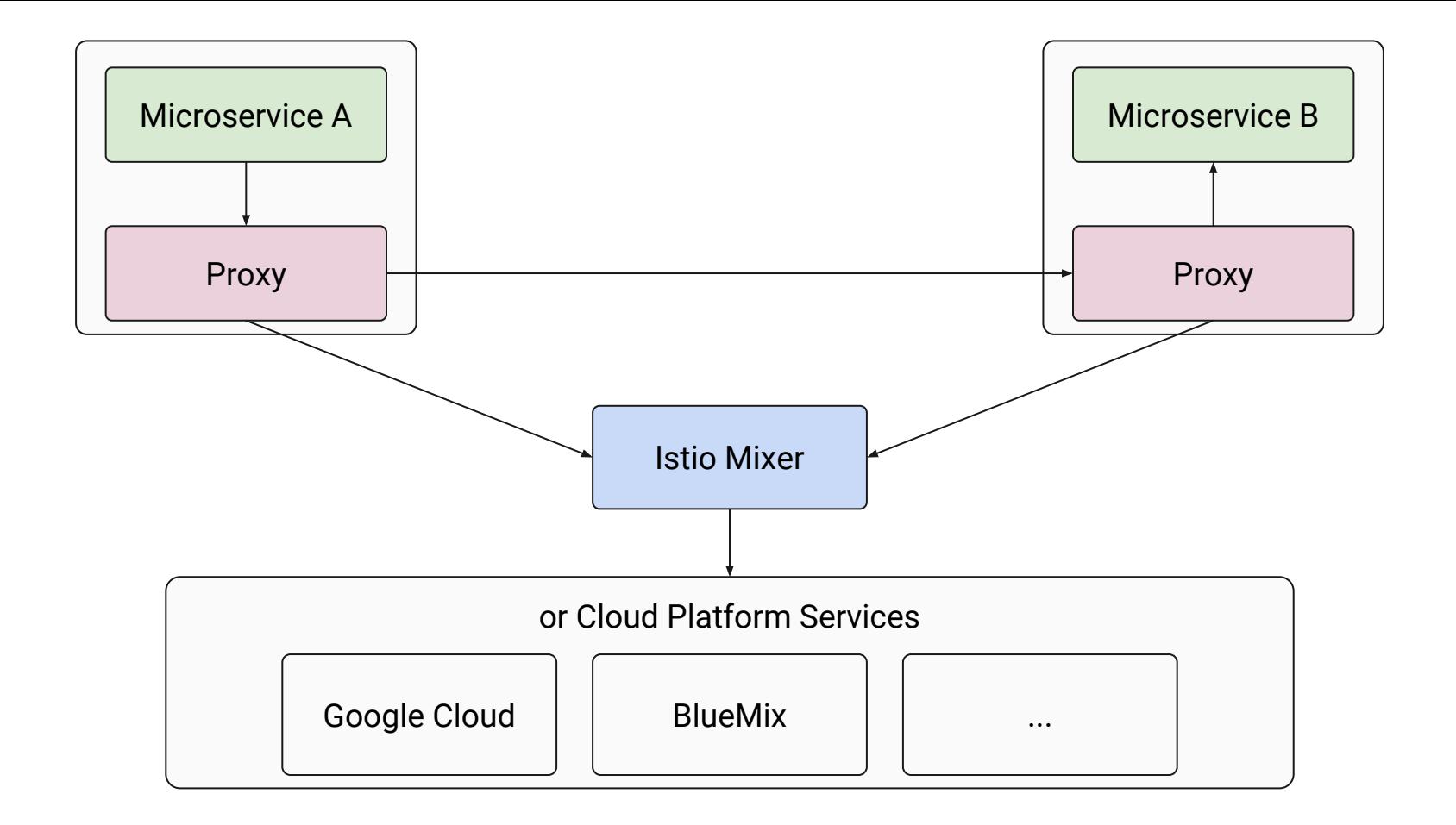

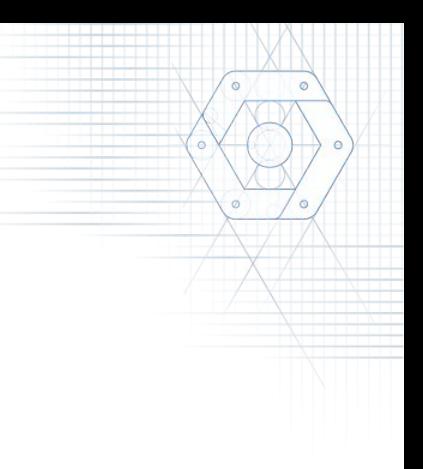

#### Let's see it...

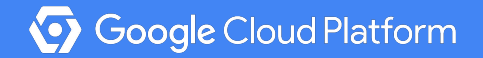

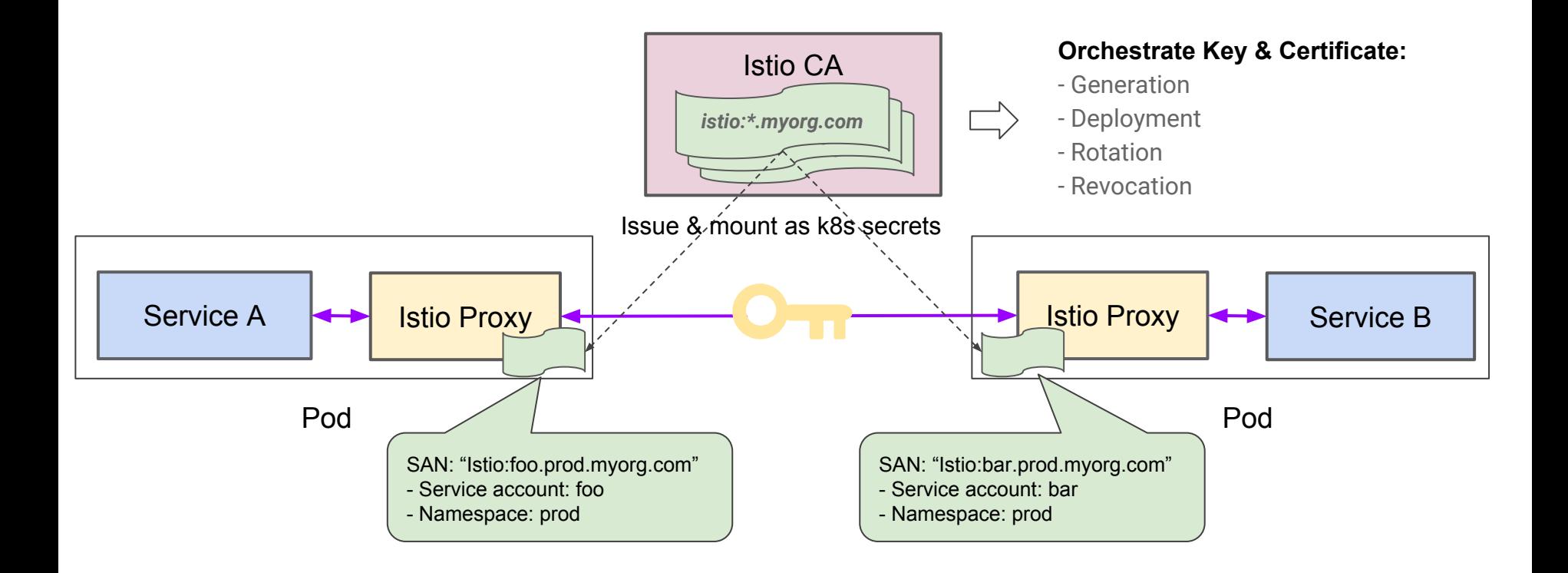

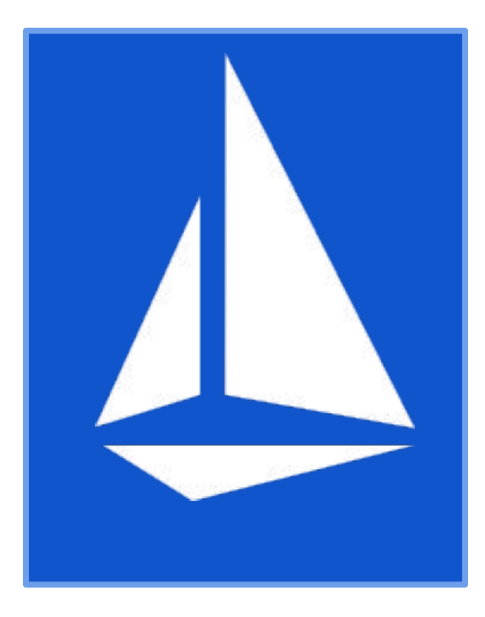

#### Visibility

Resiliency & Efficiency

Traffic Control

**Security** 

Policy Enforcement

- 0.1: a single Kubernetes namespace
- 0.2 (just launched): a single Kubernetes cluster and external VMs
- 0.3 (by end of year): production readiness within a single cluster
- 1.0: (2018): complete mesh across all environments

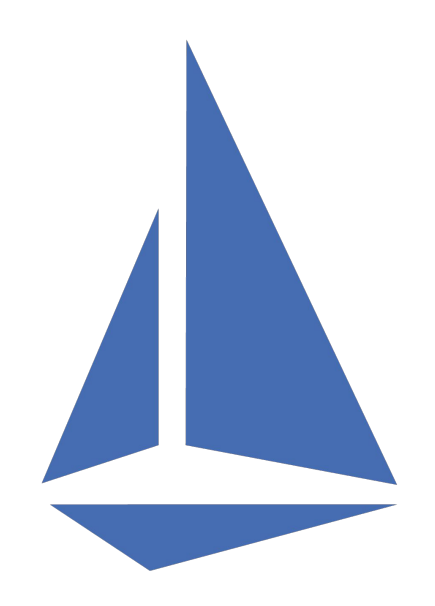

#### Getting started

- Install Kubernetes (v1.7+ for Initializers)
	- [Google Container Engine Alpha clusters](https://cloud.google.com/container-engine/docs/alpha-clusters)
- **•** [istio.io](http://istio.io) quickstart
- **[Helm chart](https://github.com/kubernetes/charts/tree/master/incubator/istio)** 
	- helm install incubator/istio
- Take a lab!

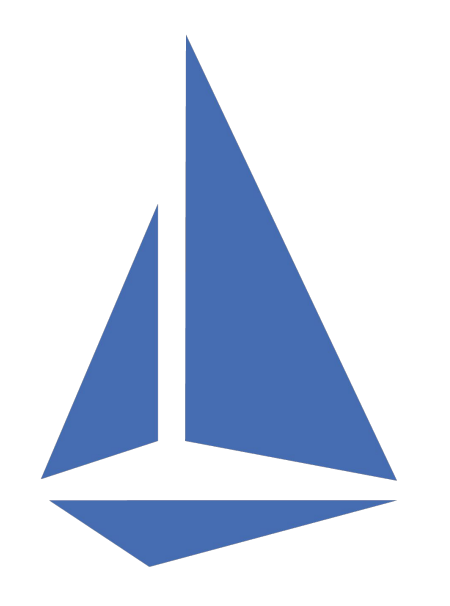

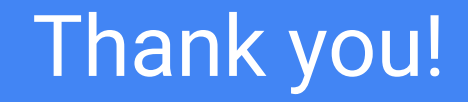

Learn more on istio.io

Let us know on [istio-users@googlegroups.com](mailto:istio-users@googlegroups.com)

Examples on github.com/saturnism/istio-by-example-java

Try our Code Labs g.co/codelabs/cloud!

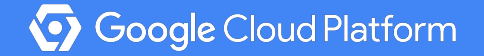